## **TABLA DE CONTENIDO**

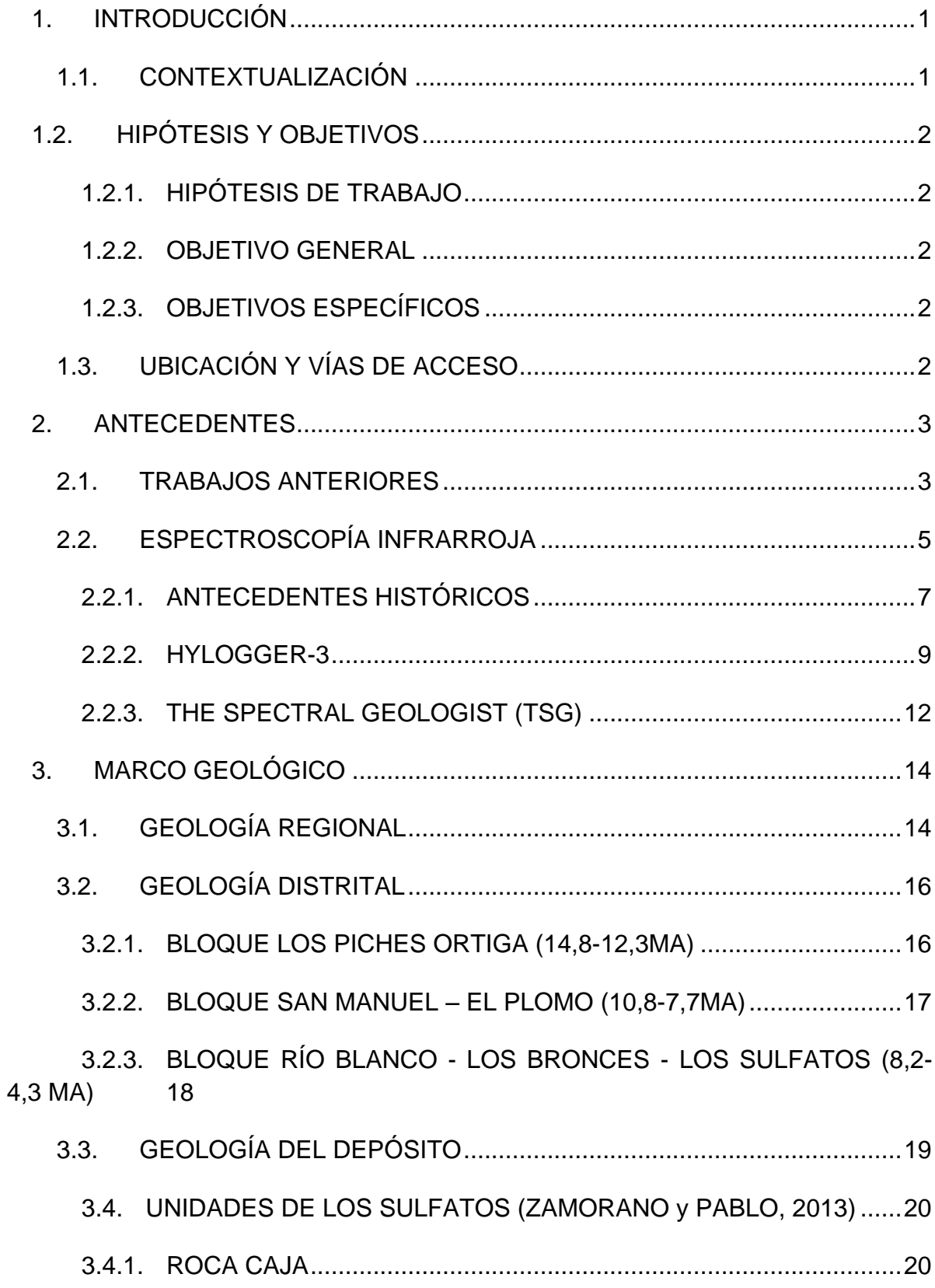

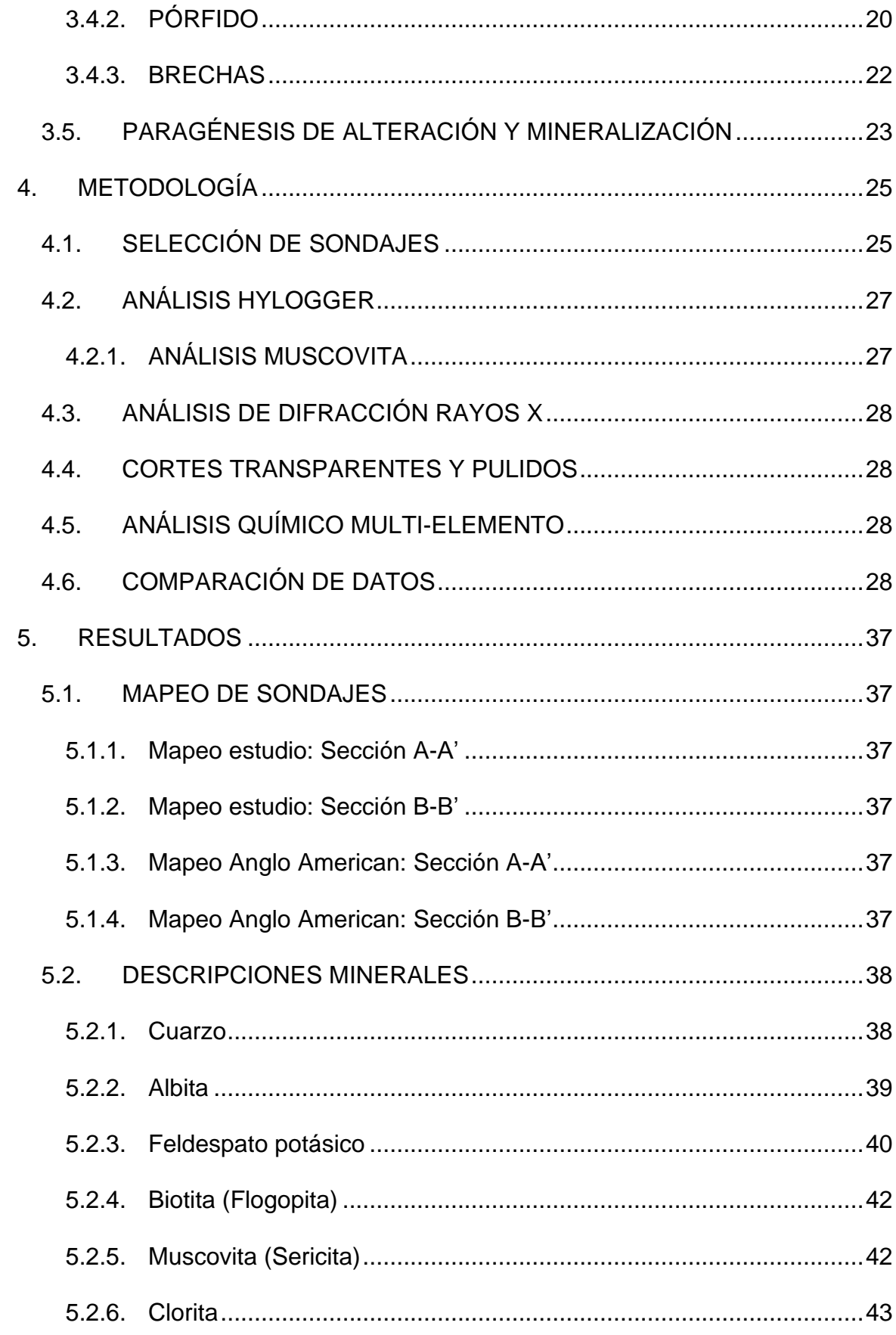

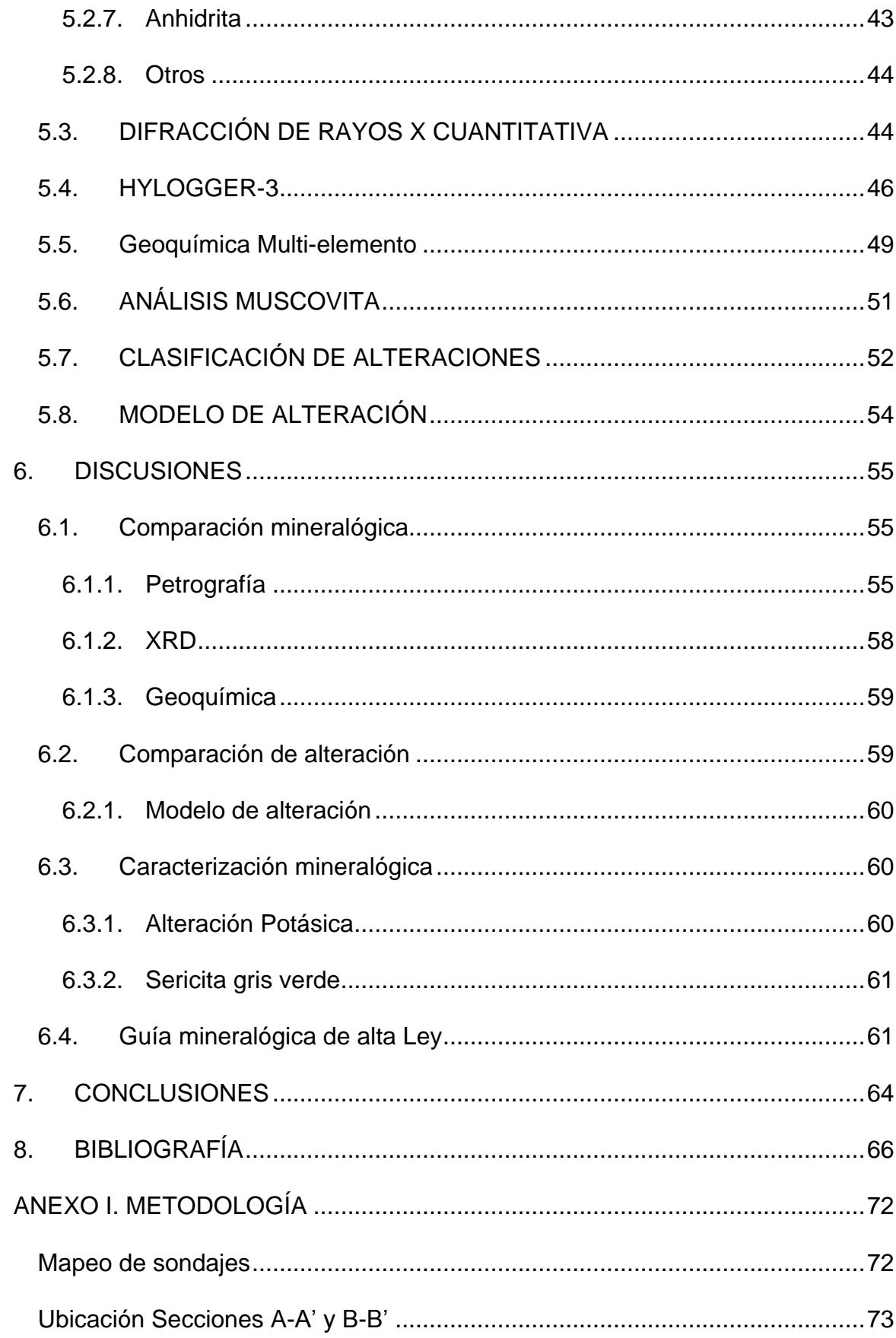

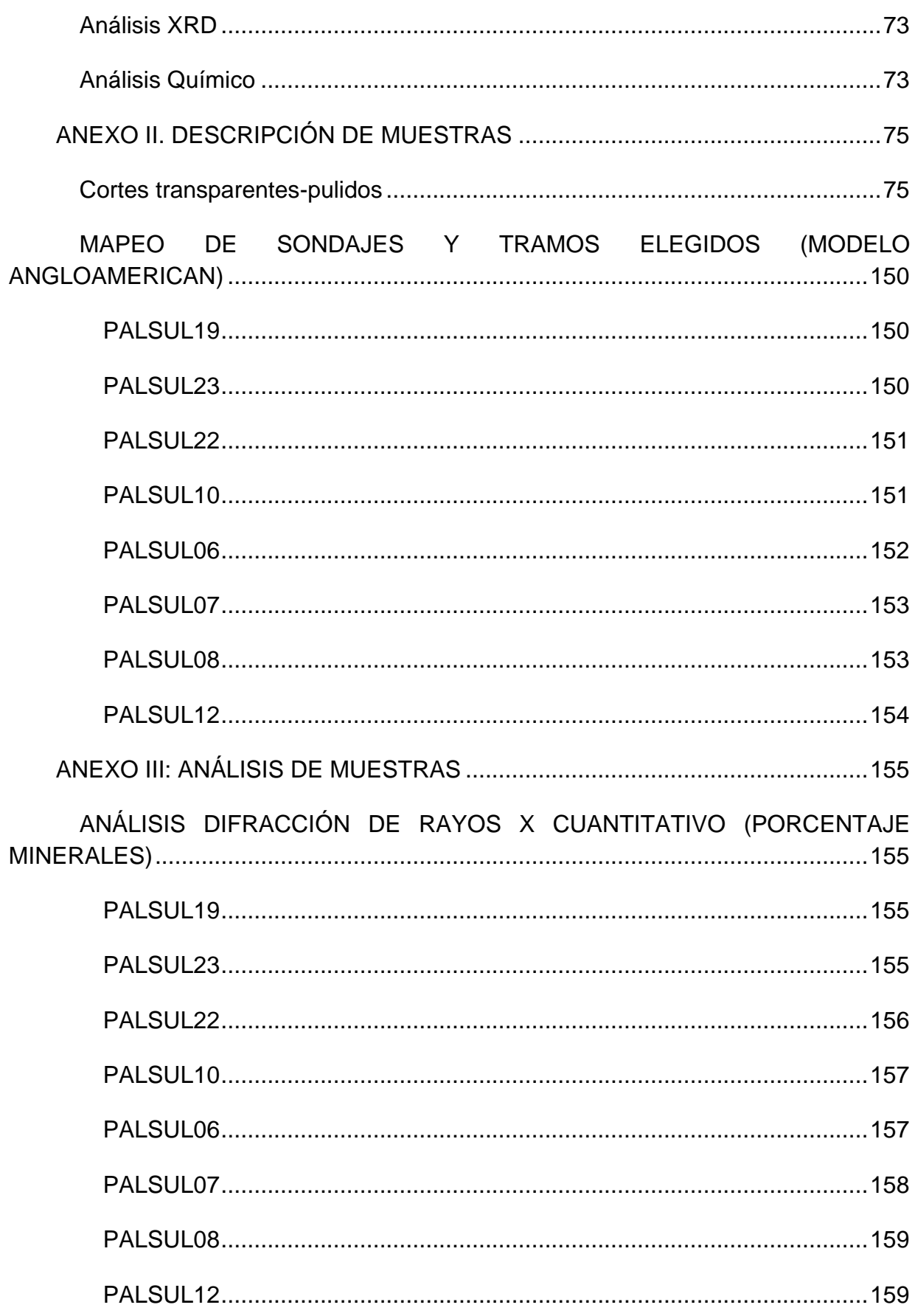

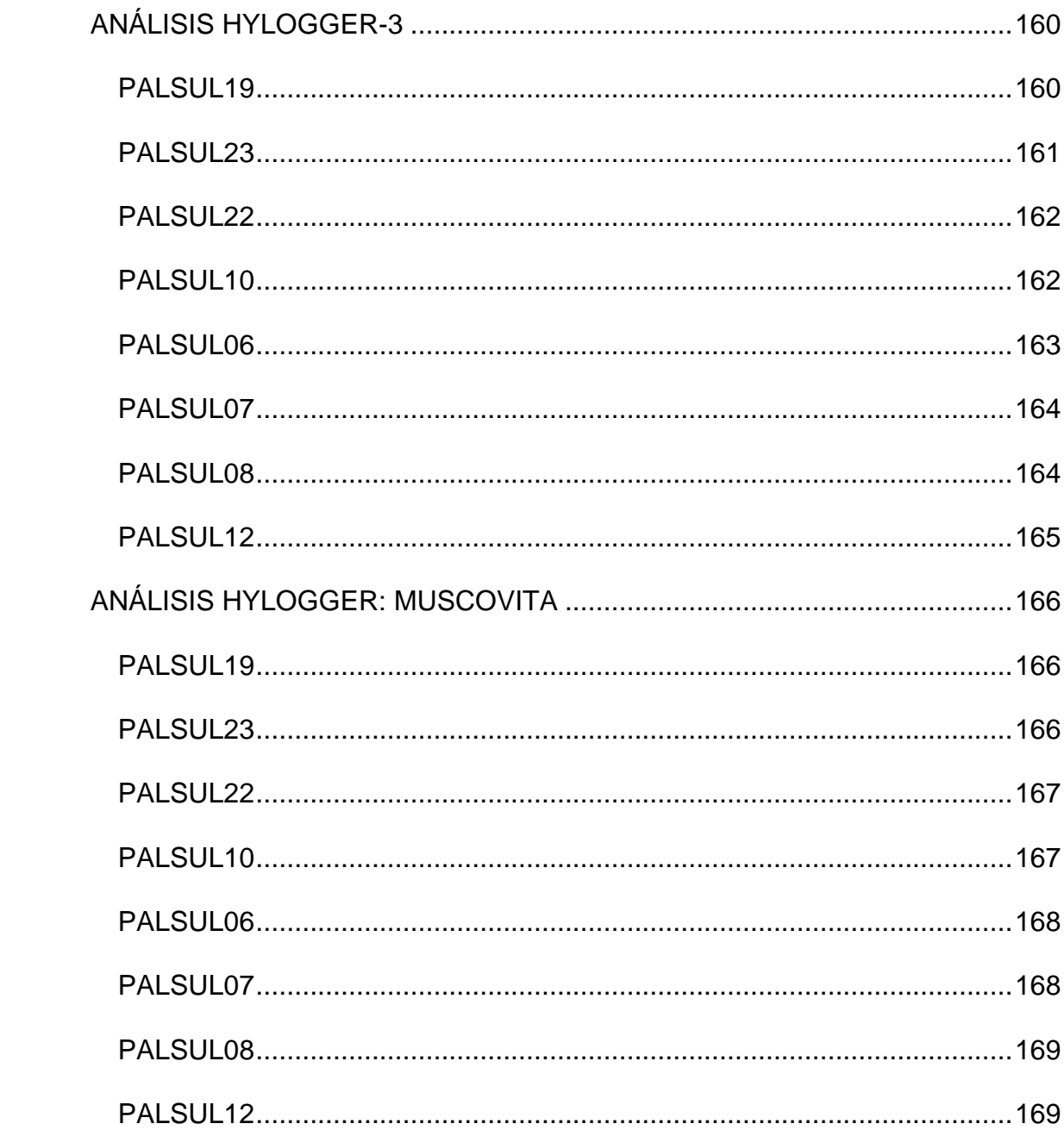

## **INDICE DE TABLAS**

Tabla 1: Tramos representativos y pulpas elegidas para los sondajes de la sección AA' mostrando litología, alteración y ley de Cu. ................................................35

Tabla 2: Tramos representativos y pulpas elegidas para los sondajes de la sección BB' mostrando litología, alteración y ley de Cu .................................................36

Tabla 3. Comparación mineralógica entre el análisis HyLogger y XRD de los sondajes de la sección A-A'. Los minerales diferentes para cada método se encuentran en negrita. ......................................................................................................................48

Tabla 4. Comparación mineralógica entre el análisis HyLogger y XRD de los sondajes de la sección B-B'. Los minerales diferentes para cada método se encuentran en negrita. ......................................................................................................................49

Tabla 5. Tabla ubicación secciones A-A' y B-B' ..................................................73

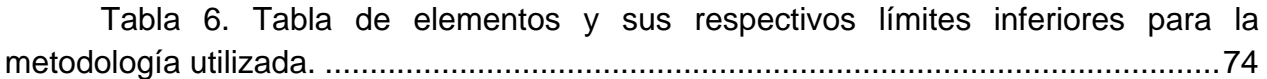

## **INDICE DE FIGURAS**

Figura 1: Mapa ubicación del yacimiento Los Sulfatos..........................................3

Figura 2: Ejemplo de espectros VNIR-SWIR y TIR, se observan distintos minerales con sus respectivas bandas características.....................................................6

Figura 3: Campo de detección espectral SWIR donde se identifican patrones espectrales relacionados con la presencia de moléculas y radicales como OH, H2O, AlOH, MgOH y CO3. En esta figura se muestran las principales zonas de absorción y el enlace iónico que representan (Modificado de Herrmann *et a.l*, 2001). ...........................7

Figura 4: Sistema HyLogger 3-8 ubicado en el AMTC de la Facultad de Ciencias Físicas y Matemáticas de la Universidad de Chile. Los espectrómetros y los controles electrónicos se encuentran en la sección azul superior. Debajo de esto, los sistemas de iluminación irradian sobre los bloques de calibración en el comienzo de la mesa de translación X-Y. Los sistemas de adquisición de datos, el control de la mesa X-Y y la unidad de energía se encuentran debajo de la mesa X-Y (M.C.Schodlok *et al*., 2016). 10

Figura 5: The Spectral Geologist, la imagen muestra los tramos enmascarados que no son considerados en el análisis automatizado. En verde los tramo utilizados y en rojo los tramos excluidos................................................................................................13

Figura 6: Interfaz de TSG™ donde se puede analizar el espectro simultáneamente con la imagen de la que proviene. .....................................................13

Figura 7: Mineralogía derivada por TSG del escaneo espectral del sondaje PALSUL22 del yacimiento Los Sulfatos. Los intervalos son de 0,3 m y no se consideran los pesos menores a 5%. ...............................................................................................14

Figura 8. Franjas metalogénicas en el centro-norte de Chile (Deckart *et al*, 2014c) .......................................................................................................................................16

Figura 9. Geología simplificada del distrito Rio Blanco-Los Bronces. Muestra la ubicación de los principales depósitos y prospectos (Irarrazabal *et al*., 2014)...............19

Figura 10. Mapa geológico de superficie, con las secciones escogidas (modificado de Irarrazabal *et al*., 2010)..........................................................................21

Figura 11. Evolución magmática hidrotermal Los Sulfatos. El tamaño de los círculos indica la magnitud de los procesos (Zamorano y Pablo, 2013).........................24

Figura 12: Sondajes seleccionados (en verde) con mapeo de superficie............26

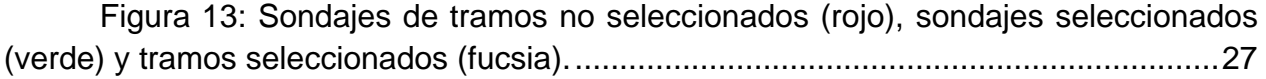

Figura 14: Parámetros utilizados para la determinación del peak de la banda del Al-OH. ............................................................................................................................28

Figura 15. Ubicación de pulpas (color mostaza)..................................................29

Figura 16. Ubicación de cortes transparentes y pulidos (color rojo). ...................29

Figura 17: Sección A-A' con Litología mostrando la ubicación de los sondajes (verde) y los tramos (fucsia)...........................................................................................31

Figura 18: Sección A-A' con Alteración mostrando la ubicación de los sondajes (verde) y los tramos (fucsia)...........................................................................................32

Figura 19: Sección B-B' con Litología mostrando la ubicación de los sondajes (verde) y las muestras (fucsia). ......................................................................................33

Figura 20: Sección B-B' con Alteración mostrando la ubicación de los sondajes (verde) y los tramos (fucsia)...........................................................................................34

Figura 21: Fotomicrografía del corte SLB13571\_CT correspondiente a la litología BXM. Se observa el cuarzo como agregado microcristalino y veta................................38

Figura 22: Fotomicrografía de la muestra SLB04802\_CT correspondiente a litología PIP. Se observa el cuarzo como parte de la masa fundamental y como crecimiento intersticial. ...................................................................................................39

Figura 23: Fotomicrografía de la muestra SLB04809\_CT correspondiente a la litología PIP. Se observa la albita como cristales tabulares de alrededor de 2 mm. Además se observa ortoclasa alterada por sericita........................................................40

Figura 24. Fotomicrografía de la muestra SLB06052\_CT del sondaje PALSUL10, correspondiente a AND con alteración potásica. Se puede observar una veta de cuarzo con halo de feldespato potásico.....................................................................................41

Figura 25: Fotomicrografía de la muestra SLB10028\_CT correspondiente a litología PIP. Se observan cristales de ortoclasa de alrededor de 1 mm........................41

Figura 26: Fotomicrografía de la muestra SLB05568\_CT correspondiente a litología AND. Se observa cristales de biotita secundaria de alrededor de 0,2mm. .......42

Figura 27: Fotomicrografía de la muestra SLB10094\_CT correspondiente a litología PIP. Se observa sericita afectando plagioclasas y/o feldespatos a los cuales aún se les puede reconocer la forma. ............................................................................43

Figura 28: Fotomicrografía de la muestra SLB05571\_CT. Corresponde a una veta anhidrita..................................................................................................................44

Figura 29: Resumen de porcentajes de minerales obtenidos en la sección A-A' médiate análisis de difracción de rayos X cuantitativo. ..................................................45

Figura 30: Resumen de porcentajes de minerales obtenidos en la sección B-B' médiate análisis de difracción de rayos X cuantitativo. ..................................................45

Figura 31: Porcentaje relativo de minerales obtenidos por análisis en el rango TIR en los tramos de la Sección A-A'....................................................................................46

Figura 32: Porcentaje relativo de minerales obtenidos por análisis en el rango TIR en los tramos de la Sección B-B'....................................................................................46

Figura 33: Porcentaje relativo de minerales obtenidos por análisis en el rango SWIR en los tramos de la Sección A-A'. ........................................................................47

Figura 34: Porcentaje relativo de minerales obtenidos por análisis en el rango SWIR en los tramos de la Sección B-B'. ........................................................................47

Figura 35. *Boxplot* que grafican los elementos Al, K, Na, Ca, Fe, Mg y S según las alteraciones potásica, biotítica y sericitica. ...............................................................50

Figura 36: Histograma de los resultados del escalar PFIT 2200ewt para la ubicación del peak de la banda Al-Oh para la sección A-A'. ..........................................51

Figura 37: Histograma de los resultados del escalar PFIT 2200ewt para la ubicación del peak de la banda Al-Oh para la sección B-B'. ..........................................51

Figura 38. Clasificación de alteración HyLogger, XRD y mapeo en este estudio comparado con el modelo existente para la sección A-A'. .............................................52

Figura 39. Clasificación de alteración HyLogger, XRD y mapeo en este estudio comparado con el modelo existente para la sección B-B'. .............................................53

Figura 40. Modelo de alteración realizado con la clasificación obtenida por HyLogger. Se pueden observar las envolventes de alteración potásica y biotítica. .......54

Figura 41. Modelo de alteración comparado con el modelo existente en la sección WGS84 N6325781,1 E383849,09 Z3504,5691.................................................54

Figura 42. Fotomicrografía del corte SLB14948\_CT, la cual muestra alteración biotítica y en menor medida sericitica. ...........................................................................55

Figura 43. Gráfico de pesos relativos en porcentajes de la mineralogía SWIR del sondaje PALSUL22 vs profundidad, en el metraje donde se obtuvo el corte transparente SLB14948 CT. Se observa un porcentaje mayor de biotita en comparación a la muscovita (Sericita). Este tramo corresponde a andesita con alteración biotítica..........56

Figura 44: Gráficos de porcentajes relativos de minerales SWIR, de los sondajes PALSUL23, PALSUL12 Y PALSUL07, junto al corte transparente que representa el tramo. Se puede observar la diferencia de muscovita en los distintos sondajes lo cual se condice con la intensidad de la alteración......................................................................56

[Figura 45. Fotomicrografía de la muestra SLB06052\\_CT del sondaje PALSUL10](file:///C:/Users/sebastian/Videos/MEMORIA_%20SSANCHZ_Correcciones_3.docx%23_Toc472595226)  [que muestra la presencia de feldespato potásico.](file:///C:/Users/sebastian/Videos/MEMORIA_%20SSANCHZ_Correcciones_3.docx%23_Toc472595226) .........................................................57

[Figura 46. Fotomicrografía de la muestra SLB 10028\\_CT del sondaje PALSUL12](file:///C:/Users/sebastian/Videos/MEMORIA_%20SSANCHZ_Correcciones_3.docx%23_Toc472595227)  [que muestra la presencia de feldespato potásico](file:///C:/Users/sebastian/Videos/MEMORIA_%20SSANCHZ_Correcciones_3.docx%23_Toc472595227) ..........................................................57

Figura 47. Resultados del HyLogger para el sondaje PALSUL10, muestra el contenido de feldespato potásico...................................................................................58

Figura 48. Resultados HyLogger para el sondaje PALSUL12, se observa la ausencia de contenidos de feldespato potásico.............................................................58

Figura 49: Comparación de clasificación de alteración utilizando los distintos método. De izquierda a derecha, HyLogger, XRD, mapeo estudio y modelo AngloAmerican...............................................................................................................60

Figura 50. Resultados obtenidos por HyLogger del tramo 668 m a 687 m. Zona de baja Ley.....................................................................................................................62

Figura 51. Resultados obtenidos por HyLogger del tramo 866 m a 892 m. Zonda de alta Ley......................................................................................................................62

Figura 52. Gráfico que muestra la clasificación de litología y alteración y la evolución de la ley según profundidad del sondaje PALSUL19. La zona delimitada punteada es el tramo escogido de baja ley y la zona delimitada continua es el tramo escogido de alta ley........................................................................................................62

Figura 53. En la parte superior se encuentran los resultados obtenidos por HyLogger del sondaje PALSUL23. En la parte inferior se muestra un gráfico con la litología, alteración y ley según la profundidad del sondaje PALSUL23.........................63

Figura 54. Gráfico de correlación entre el porcentaje relativo de cuarzo y la ley de cobre en el sondaje PALSUL19. ....................................................................................63